*Załącznik nr 1.5 do Zarządzenia Rektora UR nr 12/2019*

#### **SYLABUS DOTYCZY CYKLU KSZTAŁCENIA** *2019-2023 (skrajne daty*) Rok akademicki 2019/2020

#### **1. PODSTAWOWE INFORMACJE O PRZEDMIOCIE**

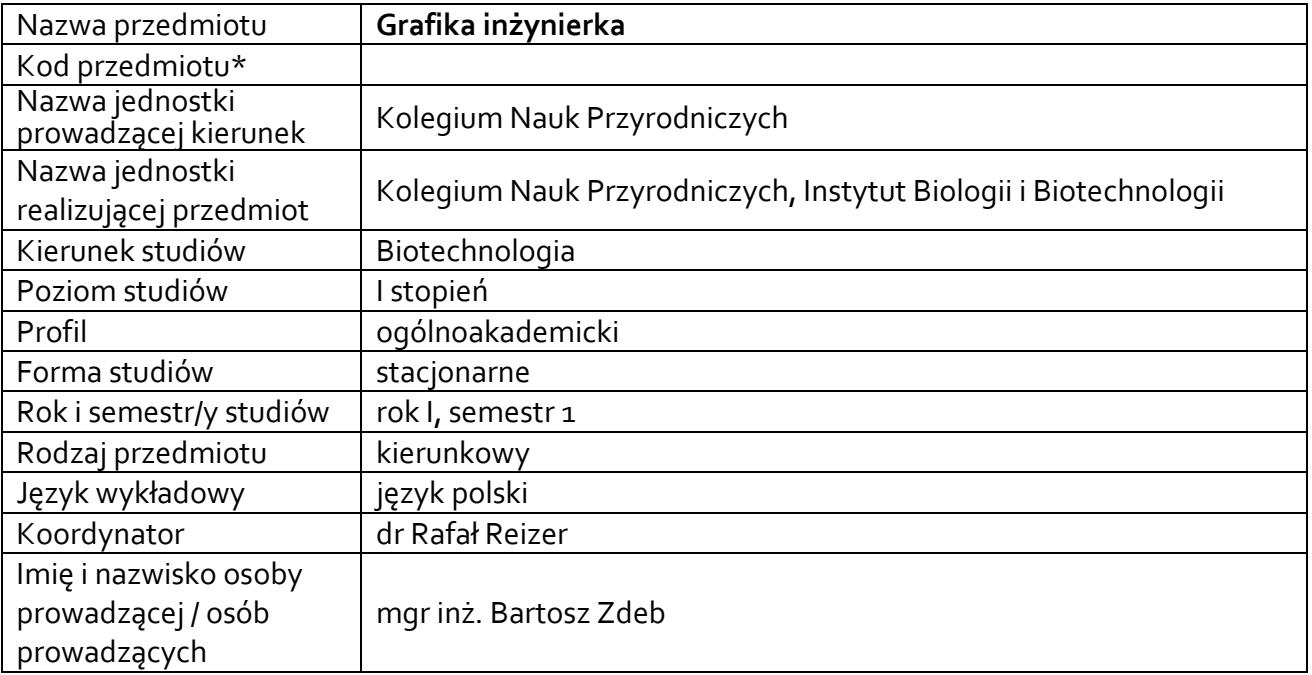

**\*** *-opcjonalni*e, *zgodnie z ustaleniami w Jednostce*

### **1.1.Formy zajęć dydaktycznych, wymiar godzin i punktów ECTS**

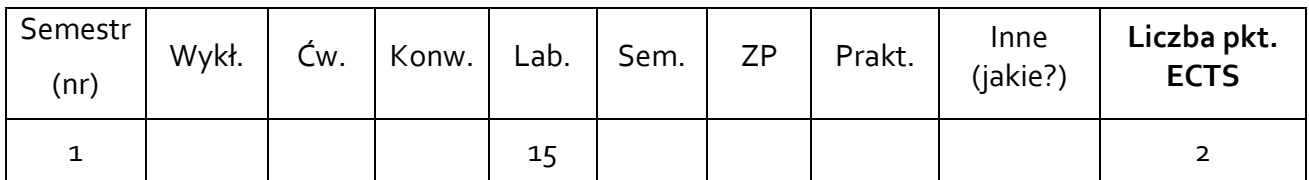

### **1.2. Sposób realizacji zajęć**

☑ zajęcia w formie tradycyjnej

- ☐ zajęcia realizowane z wykorzystaniem metod i technik kształcenia na odległość
- **1.3 Forma zaliczenia przedmiotu (z toku)** (egzamin, zaliczenie z oceną, zaliczenie bez oceny) Zaliczenie z oceną

#### **2.WYMAGANIA WSTĘPNE**

Ogólna wiedza z zakresu geometrii i konstrukcji

#### **3. CELE, EFEKTY UCZENIA SIĘ , TREŚCI PROGRAMOWE I STOSOWANE METODY DYDAKTYCZNE**

## **3.1 Cele przedmiotu**

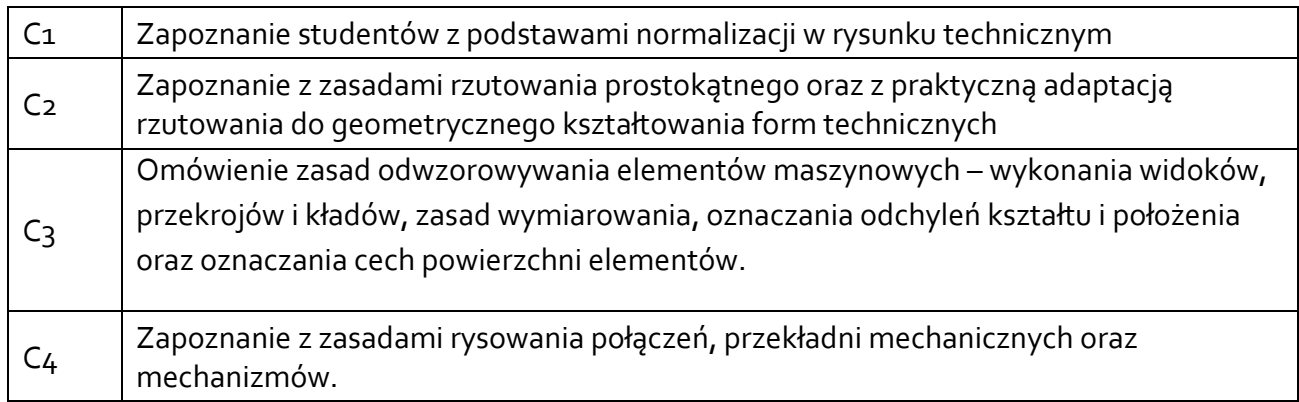

## **3.2 Efekty uczenia się dla przedmiotu**

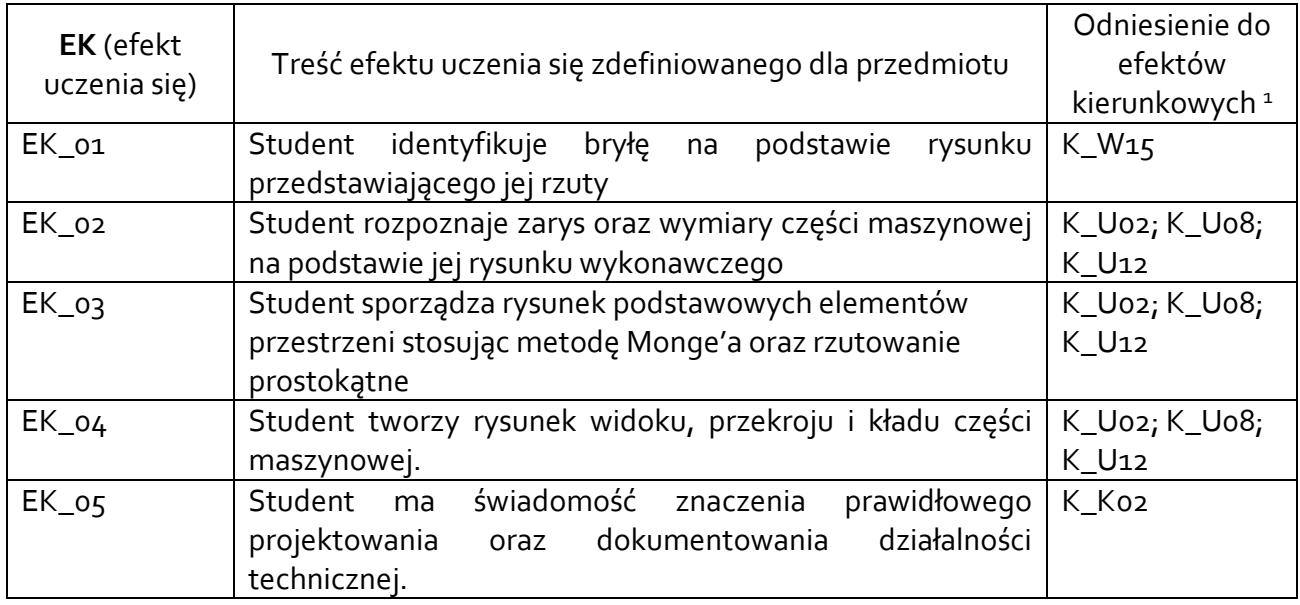

### **3.3 Treści programowe**

A. Problematyka ćwiczeń laboratoryjnych

Treści merytoryczne

 $\overline{a}$ 

Rodzaje rysunków technicznych. Znormalizowane elementy rysunku technicznego.

Podstawy geometrii wykreślnej. Rzutowanie prostokątne jako metoda geometrycznego kształtowania form technicznych.

Wymiarowanie, oznaczanie tolerancji kształtu i położenia oraz stanu powierzchni w zapisie konstrukcji.

Zapis połączeń elementów maszyn.

Zapis konstrukcji przekładni mechanicznych i mechanizmów – analiza rysunków

wykonawczych i złożeniowych oraz schematów.

Rzutowanie prostokątne, konstrukcje geometryczne

Rzutowanie w niezbędnej liczbie rzutów

<sup>1</sup> W przypadku ścieżki kształcenia prowadzącej do uzyskania kwalifikacji nauczycielskich uwzględnić również efekty uczenia się ze standardów kształcenia przygotowującego do wykonywania zawodu nauczyciela.

Wymiarowanie, oznaczanie tolerancji kształtu i położenia Przedstawianie przedmiotów w widokach Przekrój całkowity, półprzekrój, przekrój cząstkowy, kład Zapis konstrukcji połączeń rozłącznych i nierozłącznych Rysunki złożeniowe przekładni mechanicznych i połączeń elementów maszyn

# **3.4 Metody dydaktyczne**

LABORATORIUM: TWORZENIE PROJEKTÓW RYSUNKOWYCH METODĄ TRADYCYJNĄ.

# **4. METODY I KRYTERIA OCENY**

### **4.1 Sposoby weryfikacji efektów uczenia się**

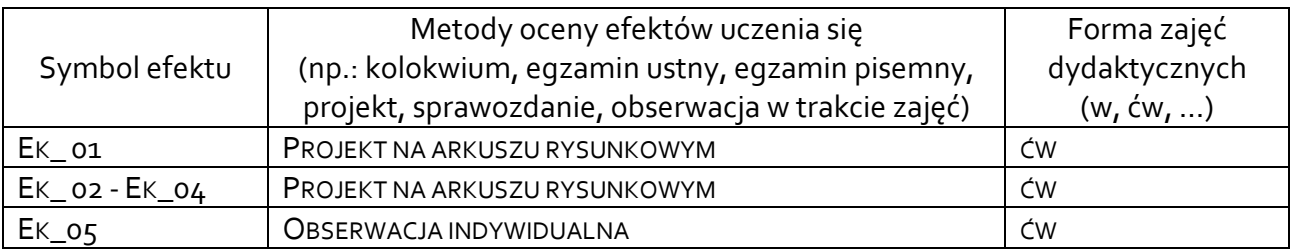

## **4.2 Warunki zaliczenia przedmiotu (kryteria oceniania)**

### Laboratorium:

Ocena na podstawie poprawności wykonanych prac rysunkowych:

- dostateczny (51 60)% pkt.,
- +dostateczny (61 70)% pkt.,
- dobry (71 80)% pkt.,
- $\bullet$  +dobry (81 90)% pkt.,
- bardzo dobry (91-100)% pkt.

# **5. CAŁKOWITY NAKŁAD PRACY STUDENTA POTRZEBNY DO OSIĄGNIĘCIA ZAŁOŻONYCH EFEKTÓW W GODZINACH ORAZ PUNKTACH ECTS**

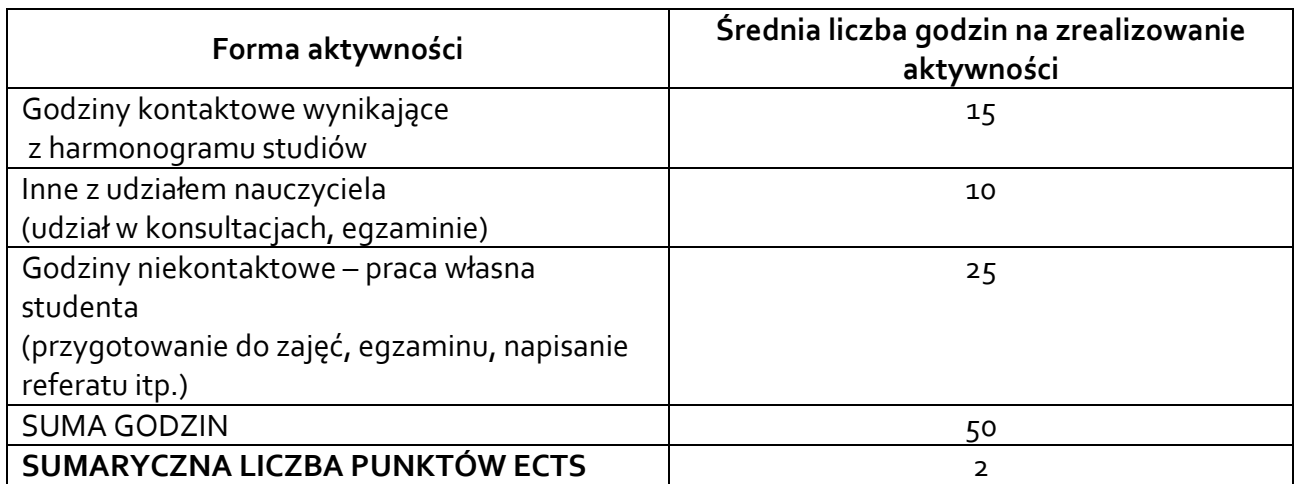

*\* Należy uwzględnić, że 1 pkt ECTS odpowiada 25-30 godzin całkowitego nakładu pracy studenta.*

#### **6. PRAKTYKI ZAWODOWE W RAMACH PRZEDMIOTU**

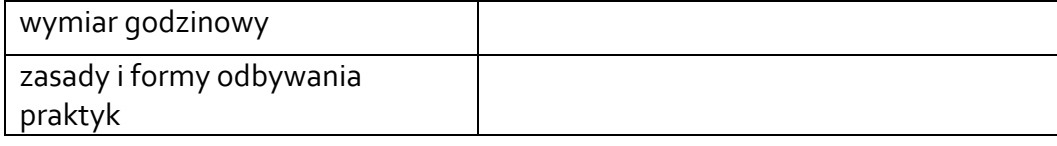

## **7. LITERATURA**

Literatura podstawowa:

- [1] Dobrzański T.: Rysunek techniczny maszynowy, WNT, Warszawa 2013.
- [2] Burcan J.: Podstawy rysunku technicznego, WNT, Warszawa 2010.

Literatura uzupełniająca:

[1] Koczyk H.: Geometria wykreślna, PWN, Warszawa 1992.

Akceptacja Kierownika Jednostki lub osoby upoważnionej